<span id="page-0-0"></span>Скользящее управление для трехосной магнитной ориентации спутника

#### Миронова Н. С. <sup>1</sup>, Ролдугин Д. С. <sup>2</sup>

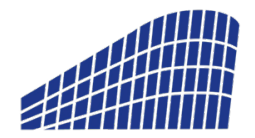

65 **ВСЕРОССИЙСКАЯ НАУЧНАЯ** КОНФЕРЕНЦИЯ МФТИ

 $(1 + 4\sqrt{3}) + 4\sqrt{3} +$ 

<sup>1</sup>Московский физико-технический институт

2 Институт прикладной математики имени М.В. Келдыша

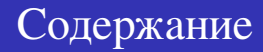

- Постановка задачи
- Ограничения, накладываемые на механический момент
- Скользящее управление
- Основные уравнения
- Итерационное построение управления
- Моделирование

<span id="page-2-0"></span>Управление строится для малых спутников с магнитной системой ориентации. Для них вычисляется управляющий момент на основе скользящего режима. В этой работе все примеры приведены для наноспутника «ТаблетСат-Аврора».

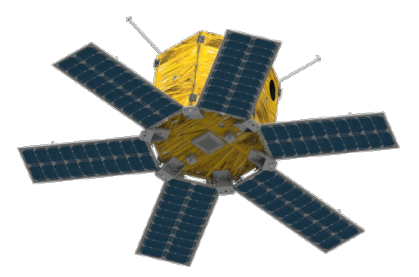

<span id="page-3-0"></span>Механический момент, задаваемый при помощи магнитных катушек должен быть перпендикулярен вектору геомагнитной индукции В:

#### $M = m \times R$

Нужно построить тратторию, удовлетворяющую этим требованиям. Так как вектор геомагнитной индукции вращается в пространстве, то подобную поверхность можно <sup>3</sup> построить.

В.М. Морозов, В.И. Каленова // Управление спутником при помощи магнитных моментов: управляемос алгоритмы стабилизации. 2020 Т. 58, №3. с. 199-207. **イロト (例) (注) (注) (注)** 

<span id="page-4-0"></span>Строится поверхность в фазовом пространстве  $x(\omega, Q, t) = 0$ , по которой движется точка:

$$
\mathbf{x} = \lambda \boldsymbol{\omega} + \mathbf{\Lambda}(\boldsymbol{\omega}, \mathbf{S}, t) \mathbf{S},
$$

где  $S = 4q_0q$ , матрица  $\Lambda$  положительно определена, а  $\lambda$  – положительное число, характеризующее вклад демпфирующей части. Система приводится к ориентации  $\boldsymbol{\omega}=0, \boldsymbol{q}=(1,0,0,0)^{\mathsf{T}}.$ 

При движении по такой поверхности ориентация спутника асимптотически устойчива.

#### <span id="page-5-0"></span>Основные уравнения

Уравнения движения космического аппарата:

$$
\left\{\begin{aligned}&\boldsymbol{Q}=\frac{1}{2}\boldsymbol{Q}\circ\boldsymbol{\omega}\\&J\dot{\boldsymbol{\omega}}+\boldsymbol{\omega}\times\boldsymbol{J}\boldsymbol{\omega}=\boldsymbol{M}_{grav}+\boldsymbol{M}_{cnt}+\boldsymbol{M}_{dist}\end{aligned}\right.
$$

В качестве управляющего момента рассматривается

$$
\bm{M}_{cnt} = \bm{m} \times \bm{B}
$$

В качестве модели геомагнитного поля используется модель наклонного диполя:

$$
\boldsymbol{B}=\frac{\mu_e}{r^5}(\boldsymbol{k}r^2-3(\boldsymbol{k},\boldsymbol{r})\boldsymbol{r}),
$$

где k - единичный вектор в направлении диполя <del>ДИНОЛИ</del><br>⊀ ロ ▶ ⊀ @ ▶ ∢ 할 ▶ ∢ 할 ▶ │ 할

<span id="page-6-0"></span>Рассматриваем управление:  $\dot{\pmb{\mathsf{x}}} = -\pmb{J^{-1}Px}.$ Основное уравнение:

 $\lambda$ m  $\times$  B =  $\lambda$ ( $\omega$   $\times$  J $\omega$   $-$  M)  $\lambda$ JS  $\wedge$ (JS  $+$  PS)  $\lambda$ P $\omega$ 

Рассматриваем управление:  $\dot{\pmb{\mathsf{x}}} = -\pmb{J^{-1}Px}.$ Основное уравнение:

$$
\lambda \boldsymbol{m} \times \boldsymbol{B} = \lambda (\boldsymbol{\omega} \times \boldsymbol{J} \boldsymbol{\omega} - \boldsymbol{M}) - \dot{\boldsymbol{\Lambda}} \boldsymbol{J} \boldsymbol{S} - \Lambda (\boldsymbol{J} \dot{\boldsymbol{S}} + \boldsymbol{P} \boldsymbol{S}) - \lambda \boldsymbol{P} \boldsymbol{\omega}
$$

Численное приближение производной:

$$
\dot{\mathsf{\Lambda}} = \frac{\mathsf{\Lambda}(k+1) - \mathsf{\Lambda}(k)}{\Delta t}
$$

Рассматриваем управление:  $\dot{\pmb{\mathsf{x}}} = -\pmb{J^{-1}Px}.$ Основное уравнение:

$$
\lambda \boldsymbol{m} \times \boldsymbol{B} = \lambda (\boldsymbol{\omega} \times \boldsymbol{J} \boldsymbol{\omega} - \boldsymbol{M}) - \dot{\boldsymbol{\Lambda}} \boldsymbol{J} \boldsymbol{S} - \Lambda (\boldsymbol{J} \dot{\boldsymbol{S}} + \boldsymbol{P} \boldsymbol{S}) - \lambda \boldsymbol{P} \boldsymbol{\omega}
$$

Численное приближение производной:

$$
\dot{\mathsf{\Lambda}} = \frac{\mathsf{\Lambda}(k+1) - \mathsf{\Lambda}(k)}{\Delta t}
$$

$$
(\lambda(\omega \times J\omega - M) - \Lambda(J\dot{S} + PS) - \lambda P\omega)\Delta t + \Lambda JS - \\ -\Lambda(k+1)JS = m \times \lambda \Delta tB
$$

Рассматриваем управление:  $\dot{\pmb{x}} = -\pmb{J^{-1}P}\pmb{x}.$ Основное уравнение:

$$
\lambda \mathbf{m} \times \mathbf{B} = \lambda (\boldsymbol{\omega} \times \mathbf{J} \boldsymbol{\omega} - \mathbf{M}) - \dot{\mathbf{\Lambda}} \mathbf{J} \mathbf{S} - \Lambda (\mathbf{J} \dot{\mathbf{S}} + \mathbf{P} \mathbf{S}) - \lambda \mathbf{P} \boldsymbol{\omega}
$$

Численное приближение производной:

$$
\dot{\mathsf{\Lambda}} = \frac{\mathsf{\Lambda}(k+1) - \mathsf{\Lambda}(k)}{\Delta t}
$$

$$
\overbrace{(\lambda(\omega \times J\omega - M) - \Lambda(J\dot{S} + PS) - \lambda P\omega)\Delta t + \Lambda JS}_{-\Lambda}^{a} - \Lambda(k+1)\underbrace{JS}_{-b} = m \times \underbrace{\lambda \Delta tB}_{d}
$$

$$
a + \Lambda(k+1)b = m \times d
$$
  
(a, d) + ( $\Lambda(k+1)b$ , d) = 0

Перейдём в другую систему координат, задаваемую базисом:

$$
\boldsymbol{e}_1 = \frac{\boldsymbol{d}}{|\boldsymbol{d}|}, \quad \boldsymbol{e}_2 = \boldsymbol{e}_3 \times \boldsymbol{e}_1, \quad \boldsymbol{e}_3 = \frac{\boldsymbol{d} \times \boldsymbol{b}}{|\boldsymbol{d} \times \boldsymbol{b}|}
$$

В этой системе координат скалярное произведение можно расписать покомпонентно и получить связь элементов  $\Lambda_{11}(k+1)$   $\text{H} \Lambda_{12}(k+1)$ .

Матрица  $\mathbf{\Lambda}(k+1)$  должна оставаться положительно определенной и меняться не слишком быстро. Поэтому будем в качестве  $\Lambda_{11}(k+1)$  и  $\Lambda_{33}(k+1)$  использовать значения с предыдущего шага. За счет изменения базиса новой системы на каждом шаге будет изменяться и матрица.

$$
\Lambda_{12}(k+1)=\Lambda_{21}(k+1)=-\frac{a_1-\Lambda_{11}(k+1)b_1}{b_2}
$$

$$
\Lambda_{22}(k+1)=\begin{cases} \Lambda_{22}(k),\, \text{ecmin}\, \Lambda_{11}(k+1)\Lambda_{22}(k)-\Lambda_{12}^2(k+1)>0 \\ \Lambda_0+\dfrac{\Lambda_{12}^2(k+1)}{\Lambda_{11}(k+1)}, \text{unave} \end{cases}
$$

イロトメ 御きメモトメモド 一番

## Итерационный алгоритм для наноспутника «ТаблетСат-Аврора»

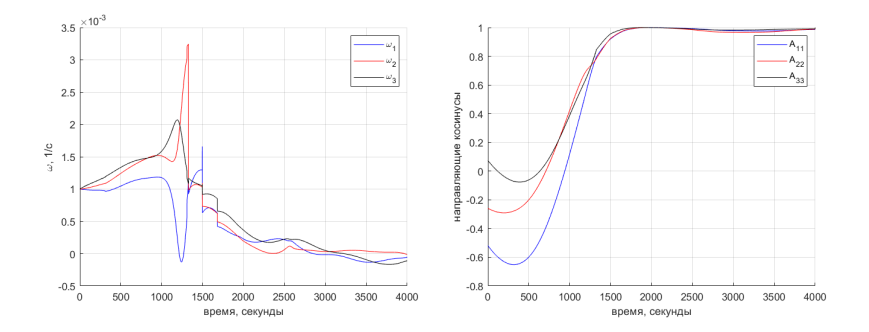

イロト イ押 トイミト イミト 13 / 19

# Алгоритм для наноспутника «ТаблетСат-Аврора» - с усреднением матрицы Λ

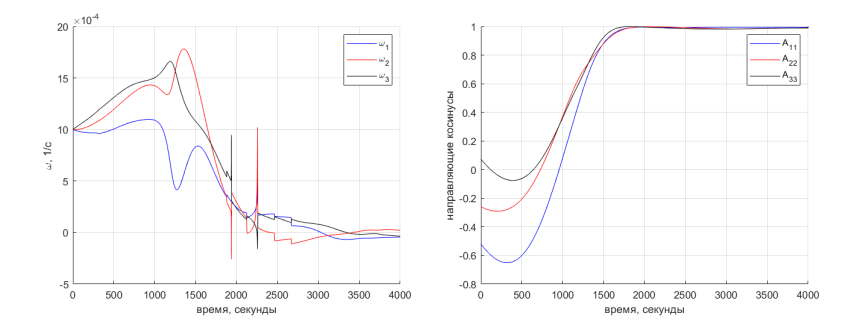

при усреднении  $\boldsymbol{\Lambda}_{ctr}(k+1)=$  $\mathbf{\Lambda}(k) + \mathbf{\Lambda}(k+1)$ 2 уменьшается максимальное значение угловой скорости, но увеличивается время стабилизации. Можно использовать, если текущее значение угловой скорости превышает некоторое заданное значение.

## Итерационный алгоритм для наноспутника «ТаблетСат-Аврора»

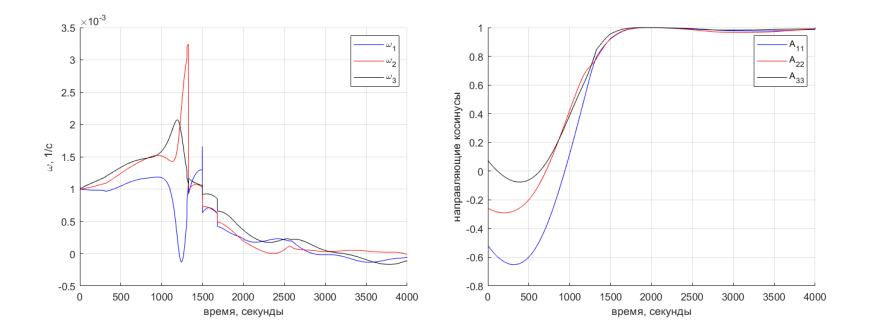

# Алгоритм для наноспутника «Таблет $Car$ -Аврора» - учет порядка  $\Lambda_{22}$

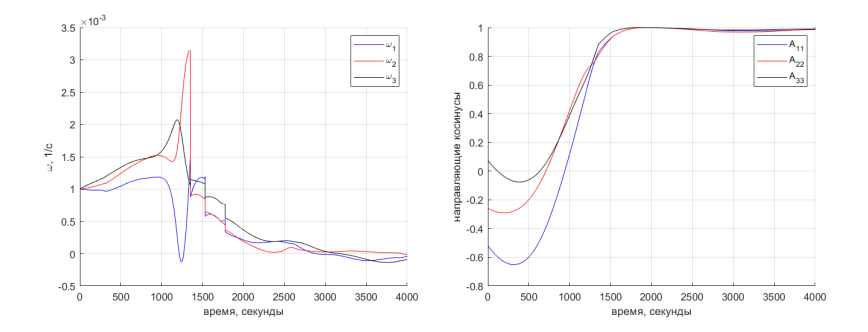

### Модификации алгоритма

- при усреднении  $\boldsymbol{\Lambda}_{ctr}(k+1)=$  $\mathbf{\Lambda}(k) + \mathbf{\Lambda}(k+1)$ 2 уменьшается максимальное значение угловой скорости, но увеличивается время стабилизации. Можно использовать, если текущее значение угловой скорости превышает некоторое заданное значение;
- при замене  $\Lambda_0$  на

$$
\left|\Lambda_{22}(k)-\frac{\Lambda_{12}^2(k+1)}{\Lambda_{11}(k+1)}\right|
$$

уменьшается число скачков угловой скорости.

<span id="page-18-0"></span>Рассмотрено применение скользящего управления для обеспечения трехосной ориентации спутника с помощью токовых катушек. Алгоритм переводит спутник из любого положения в требуемую ориентацию. Для наноспутников алгоритм позволяет добиться точности ориентации в несколько градусов.